# HI\_Menu\_AddItem

## %HI\_Menu\_AddItem function

**Function** 

The function %HI\_Menu\_AddItem adds the items from script into menu.

Declaration

```
%HI_Menu_AddItem(
   INT in _ID,
   INT in type,
   TEXT in text,
   INT in itemId,
   INT in parentItemId,
   HBJ in _object,
   INT in instance
)
```

#### **Parameters**

| _ID          | Currently used menu, created by function %HI_Menu_Create.                                                       |
|--------------|----------------------------------------------------------------------------------------------------|
| type         | Item type. Allowed values:  • 0 - standard item in menu • 1 - nested PopUp menu • 2 - menu delimiter            |
| text         | Text of item which is to be added.                                                                              |
| itemId       | Unique identifier.                                                                                              |
| parentitemid | Unique identifier of the parent popup menu (popup menu one level above).                                        |
| _object      | Reference to object of Graph, Picture or Report type, which is opened after the item selection.                 |
| instance     | Instance number in which the object is to be opened. It can be used only for objects of Graph and Picture type. |

### Description

The function adds the item from script into menu.

After selection the item with the parameters **\_object** = 0 and **instance** = 0, the event (*ENTRY OnMenu\_Result*) is generated into picture that created the menu.

If the menu is persistent, the ENTRY will not be generated after picture (that created menu) closing.

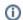

## Related pages:

Active picture manipulation functions Picture local variables Function arguments - types